## Федеральное государственное автономное образовательное учреждение высшего образования «СИБИРСКИЙ ФЕДЕРАЛЬНЫЙ УНИВЕРСИТЕТ»

Институт космических и информационных технологий институт Вычислительная техника

кафедра

УТВЕРЖДАЮ Заведующий кафедрой

**\_\_\_\_\_** О. В. Непомнящий

подпись инициалы, фамилия  $\frac{1}{2021}$  m.

## МАГИСТЕРСКАЯ ДИССЕРТАЦИЯ

Кроссплатформенный генератор кода с применением библиотеки LLVM Тема

> 09.04.01 «Информатика и вычислительная техника» код и наименование направления

09.04.01.04 «Технология разработки программного обеспечения» код и наименование магистерской программы

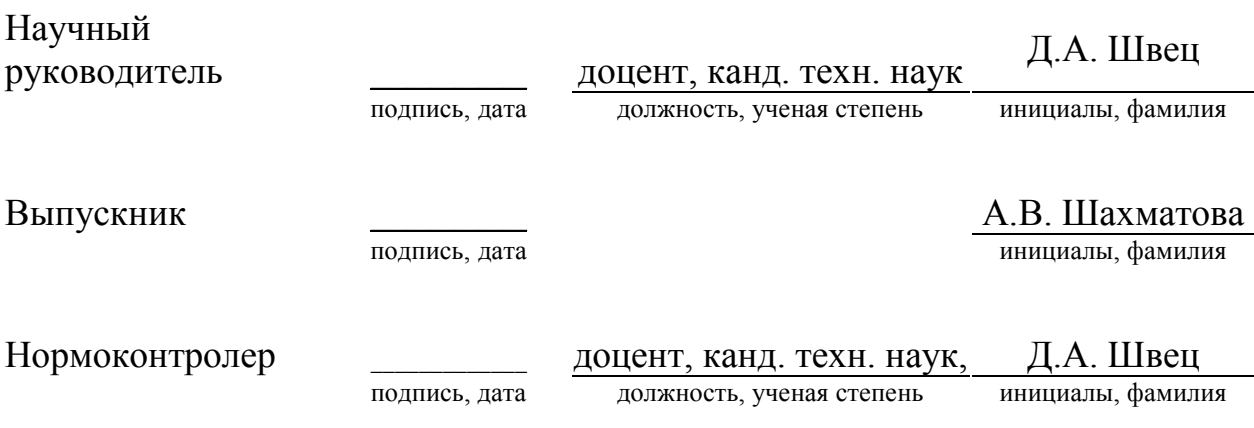

## СОДЕРЖАНИЕ

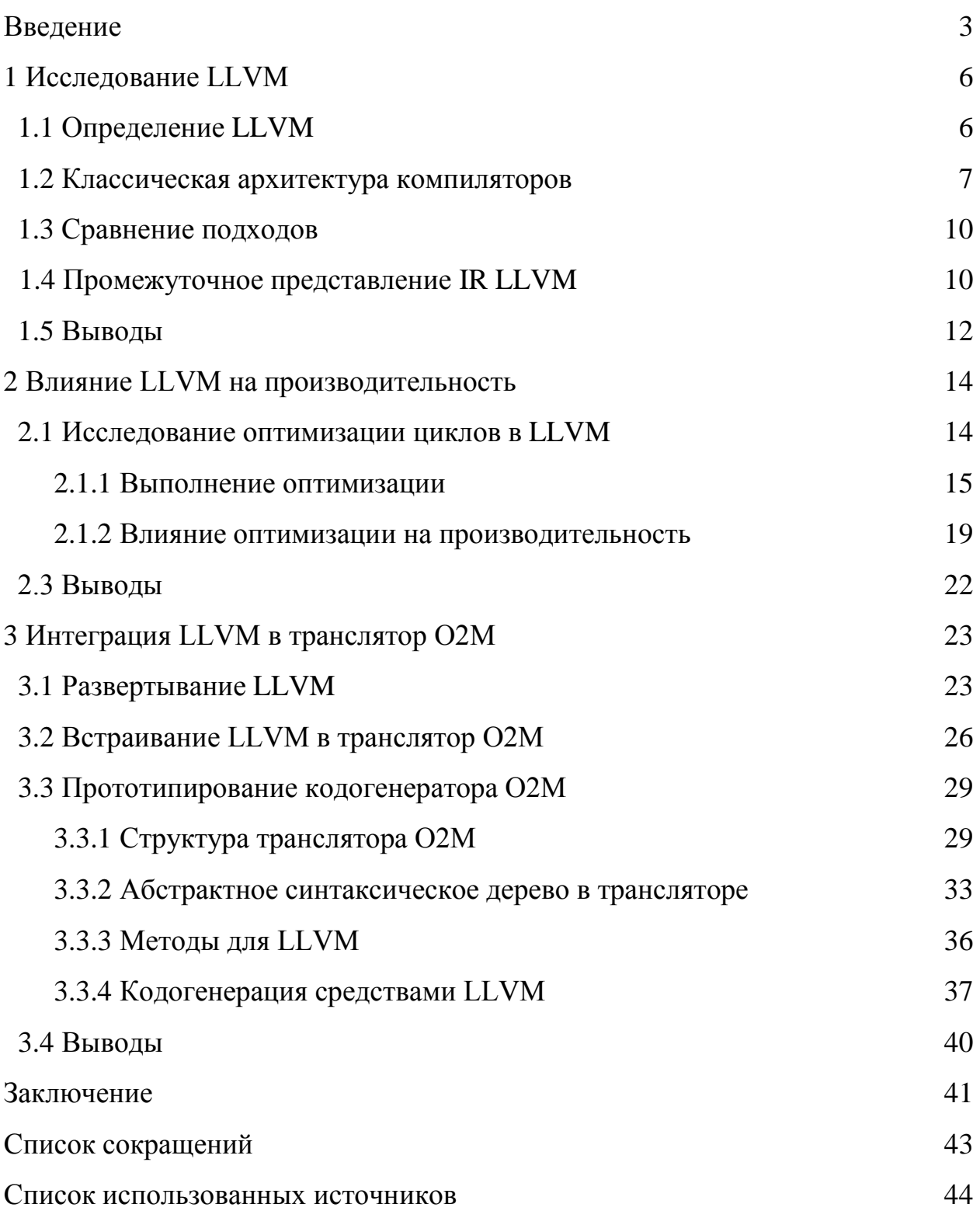

<span id="page-2-0"></span>Изъято с 3 по 43 страницы, так как имеют потенциальную коммерческую ценность

## СПИСОК ИСПОЛЬЗОВАННЫХ ИСТОЧНИКОВ

- <span id="page-3-0"></span>1. LLVM Overview [Электронный ресурс]: The LLVM Compiler Infrastructure // LLVM – Режим доступа: https://llvm.org/
- 2. Что такое LLVM и зачем он нужен? [Электронный ресурс]: Хабр // ТМ – Режим доступа:<https://habr.com/ru/company/huawei/blog/511854/>
- 3. Clang: C language family frontend for LLVM [Электронный ресурс]: The Clang project provides a language front-end and tooling infrastructure // Clang – Режим доступа: <https://clang.llvm.org/>
- 4. Что такое JVM? Знакомство с виртуальной машиной Java [Электронный ресурс]: TOPJAVA // Практические курсы программирования на Java – Режим доступа: https://topjava.ru/blog/what-is-the-jvm
- 5. Reduced Instruction Set Computing [Электронный ресурс]: Bauman National Library // Национальная библиотека им. Н. Э. Баумана – Режим  $\mu$ <sub>μ</sub>ος *i* ttps://ru.bmstu.wiki/RISC\_(Reduced\_Instruction\_Set\_Computing)
- 6. LLVM [Электронный ресурс]: Chris Lattner // The Architecture of Open Source Applications – Режим доступа: <http://www.aosabook.org/en/llvm.html>
- 7. LLVM: An Infrastructure for Multi-Stage Optimization [Электронный pecypc]: Chris Lattner // M.S. Thesis – Режим доступа: https://llvm.org/pubs/2002-12-LattnerMSThesis.html
- 8. Справочник по языку C++ [Электронный ресурс]: MSDN // Microsoft Pежим доступа: [https://docs.microsoft.com/ru-ru/cpp/cpp/cpp-language](https://docs.microsoft.com/ru-ru/cpp/cpp/cpp-language-reference?view=msvc-160)[reference?view=msvc-160](https://docs.microsoft.com/ru-ru/cpp/cpp/cpp-language-reference?view=msvc-160)
- 9. Robert A. van Engele. Efficient Symbolic Analysis for Optimizing Compilers [Электронный ресурс]: Dept. of Computer Science // Florida State University, Tallahassee – Режим доступа: <https://www.cs.fsu.edu/~engelen/cc01.pdf>
- 10. Olaf Bachmann, Paul S. Wang, Eugene V. Zima. Chains of recurrences a method to expedite the evaluation of closed-form functions [Электронный

pecypc]: Dept. of Computational Mathematics and Cybernetics (BMK) // Moscow State University – Режим доступа: <https://www.cs.fsu.edu/~engelen/cc01.pdf>

- 11.Eugene V. Zima. On computational properties of chains of recurrences [Электронный ресурс]: Department of Computer Science // University of Waterloo – Ɋɟɠɢɦ ɞɨɫɬɭɩɚ: https://bohr.wlu.ca/ezima/papers/ISSAC01\_p345-zima.pdf
- 12.Symbolic Evaluation of Chains of Recurrences for Loop Optimization. [Электронный ресурс]: Robert A. van Engelen // semantic scholar – Режим доступа: https:/[/www.semanticscholar.org/paper/Symbolic-Evaluation-of-](http://www.semanticscholar.org/paper/Symbolic-Evaluation-of-)Chains-of-Recurrencesfor-OptimizationRobertvan/d247e00ddea346258916c19b1480048ce0fd20be?p2df
- 13.How LLVM optimizes power sums. [Электронный ресурс]: Krister Walfridsson. // kristerw Blogspot – Режим доступа: [https://kristerw.blogspot.com/2019/04/how-llvm-optimizes-geometric](https://kristerw.blogspot.com/2019/04/how-llvm-optimizes-geometric-sums.html)[sums.html](https://kristerw.blogspot.com/2019/04/how-llvm-optimizes-geometric-sums.html)
- 14. Downloads [Электронный ресурс]: --distributed-even-if-your-workflowisnt // git – Режим доступа: https://git-scm.com/download
- 15.Get the Software [Электронный ресурс]: Build with CMake. Build with Confidence // CMake – Режим доступа: https://cmake.org/download/
- 16.Documentation [Электронный ресурс]: Visual Studio // Лучшие в своем классе средства для разработчиков – Режим доступа: https://visualstudio.microsoft.com/ru/
- 17.Download the latest version for Windows [Электронный ресурс]: Python // Python is a programming language – Режим доступа: https:/[/www.python.org/downloads/](http://www.python.org/downloads/)
- 18.GetGnuWin32 [Электронный ресурс]: GGW32 // Maintaining a Gnuwin32 Package archive – Режим доступа:<http://getgnuwin32.sourceforge.net/>

19.Getting Started with the LLVM System [Электронный ресурс]: LLVM // Compiler Infrastructure – Режим доступа: https://llvm.org/docs/GettingStarted.html

20.Building LLVM with CMake [Электронный ресурс]: LLVM // Compiler Infrastructure – Режим доступа: https://www.llvm.org/docs/CMake.html

- 21. Спенсер, Пол XML. Проектирование и реализация. / Пол Спенсер Москва, Лори. – 2001. – 509 с.
- 22. Легалов, А. И. Средства программирования на языке Оберон-2М / А. И. Легалов, Д. А. Швец // В кн.: Проблемы информатизации региона. ПИР-2001: Сб. науч. трудов. – Красноярск: ИПЦ КГТУ, 2002. – С. 61-67.
- 23. Швец, Д. А. Система программирования на языке О2М / Д. А. Швец // В кн.: IV Всероссийская конференция молодых ученых по математическому моделированию и информационным технологиям: Программа и тезисы докладов. – Красноярск, 2003. – С. 67.
- 24. Швец, Д. А. Инструментальная поддержка языка программирования О2М / Д. А. Швец // В кн.: Технологии Microsoft в информатике и программировании: Тезисы докладов. – Новосибирск: НГУ, 2004. – С. 41-42.
- 25. Легалов, А. И. Инструментальная поддержка процесса разработки эволюционно расширяемых параллельных программ / А. И. Легалов // В кн.: Проблемы информатизации региона. ПИР-2003 – Материалы 8-й Всероссийской научно-практической конференции. – Красноярск, 2003,  $- C. 132 - 136.$
- 26. Инструментальная поддержка процедурно-параметрической парадигмы программирования / Д. А. Швец // 05.13.11 : Красноярск, 2004 180 с. РГБ ɈȾ, 61:05-5/1782
- 27.Understanding source code evolution using abstract syntax tree matching [Электронный ресурс]: ACM DL // Digital Library – Режим доступа: <https://dl.acm.org/doi/10.1145/1083142.1083143>
- 28. Abstract Syntax Tree Unparsing [Электронный ресурс]: Eli // Online Documentation – Режим доступа: https://web.archive.org/web/20070913222016[/http://eli](http://eli-/)project.sourceforge.net/elionline4.4/idem\_2.html
- 29. ASTs What are they and how to use them [Электронный ресурс]: Twilio  $//$
- Blog Режим доступа: https://www.twilio.com/blog/abstract-syntax-trees
- 30.Introduction to the Clang AST [Электронный ресурс]: Clang 13 documentation // LLVM – Режим доступа: <https://clang.llvm.org/docs/IntroductionToTheClangAST.html>

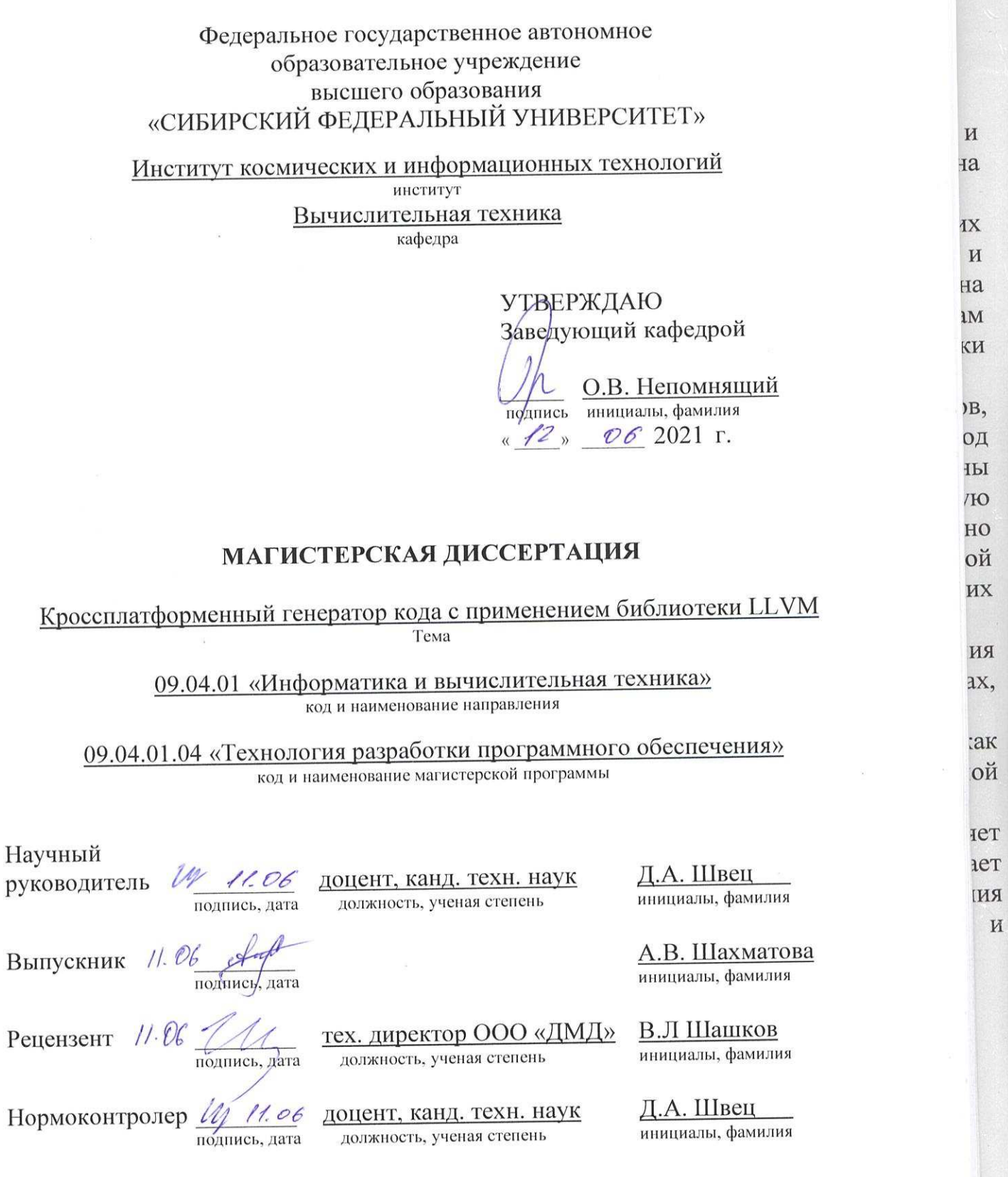

Красноярск 2021